## **AppMigration**

## AppMigration Task Sequence action

Application Migration uses a custom task sequence action that calls an Application Migration API. The API gets a list of Configuration Manager Applications and Packages that need to be installed on a computer based on previously installed software titles (determined through inventory) and the migration rules applying to those titles.

For details of how to use this action in a Task Sequence please refer to [Using Application Migration in a task sequence](https://help.1e.com/display/APPMIG31/Using+Application+Migration+in+a+task+sequence).

The **AppMigration** action is used to create the **1E Application Migration** Task Sequence step, and has the following properties.

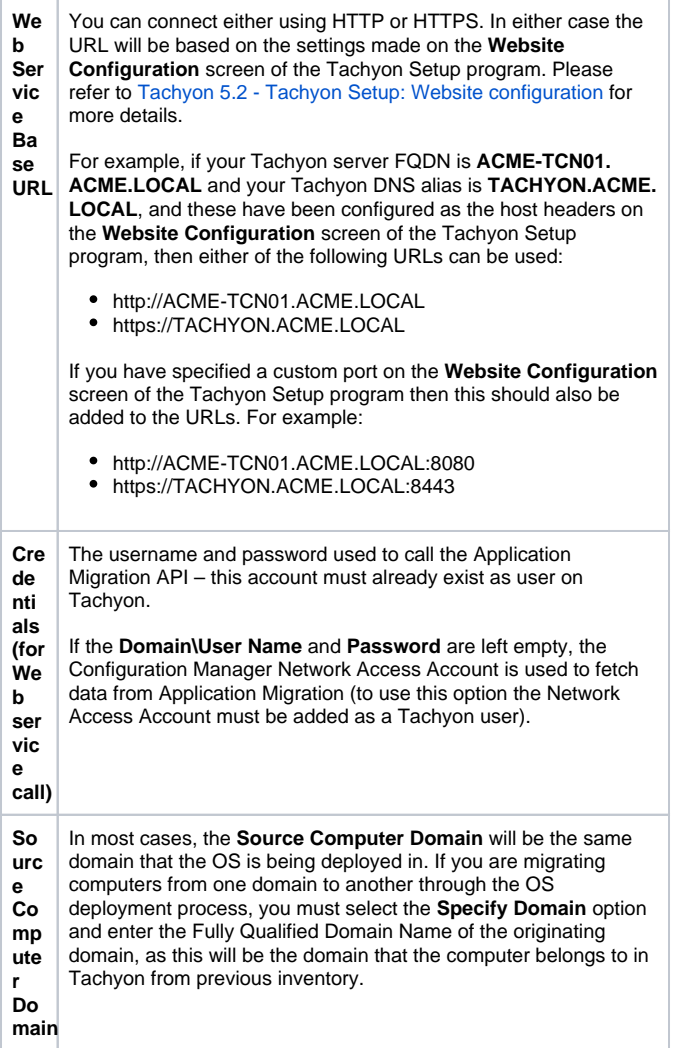

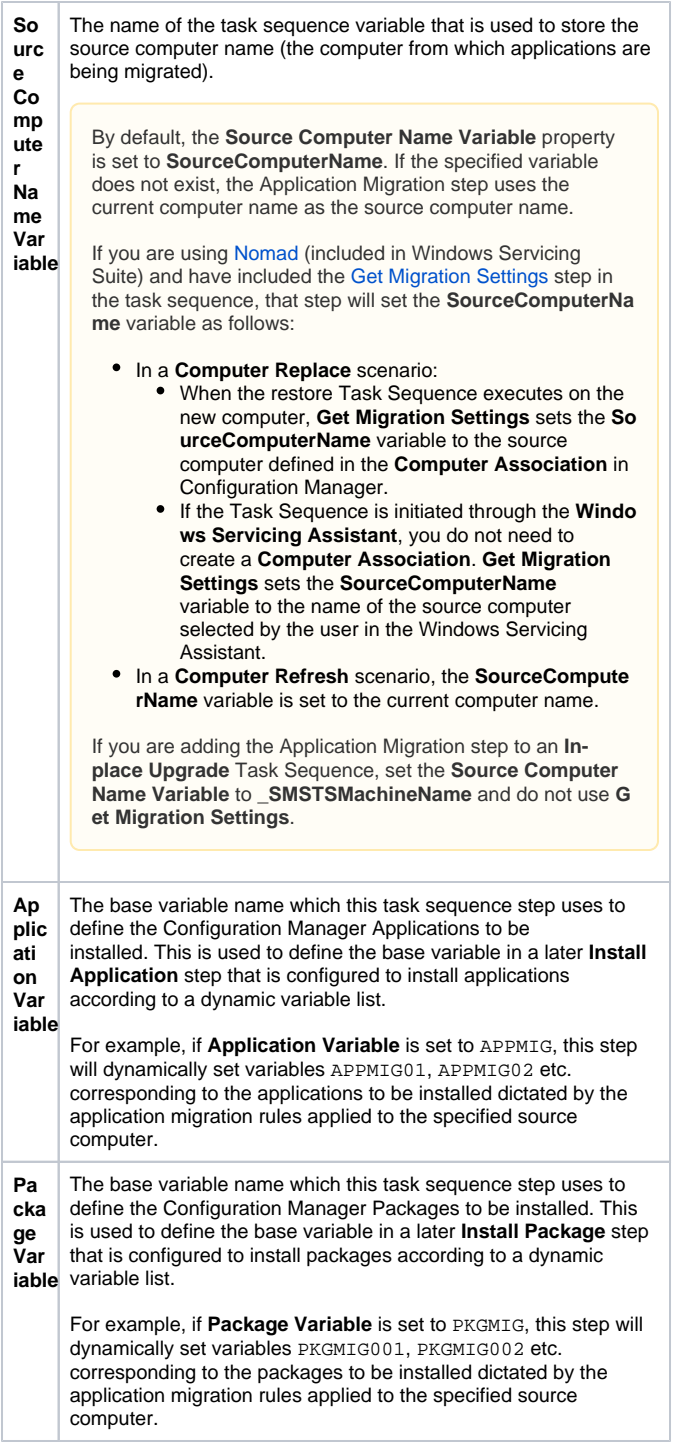

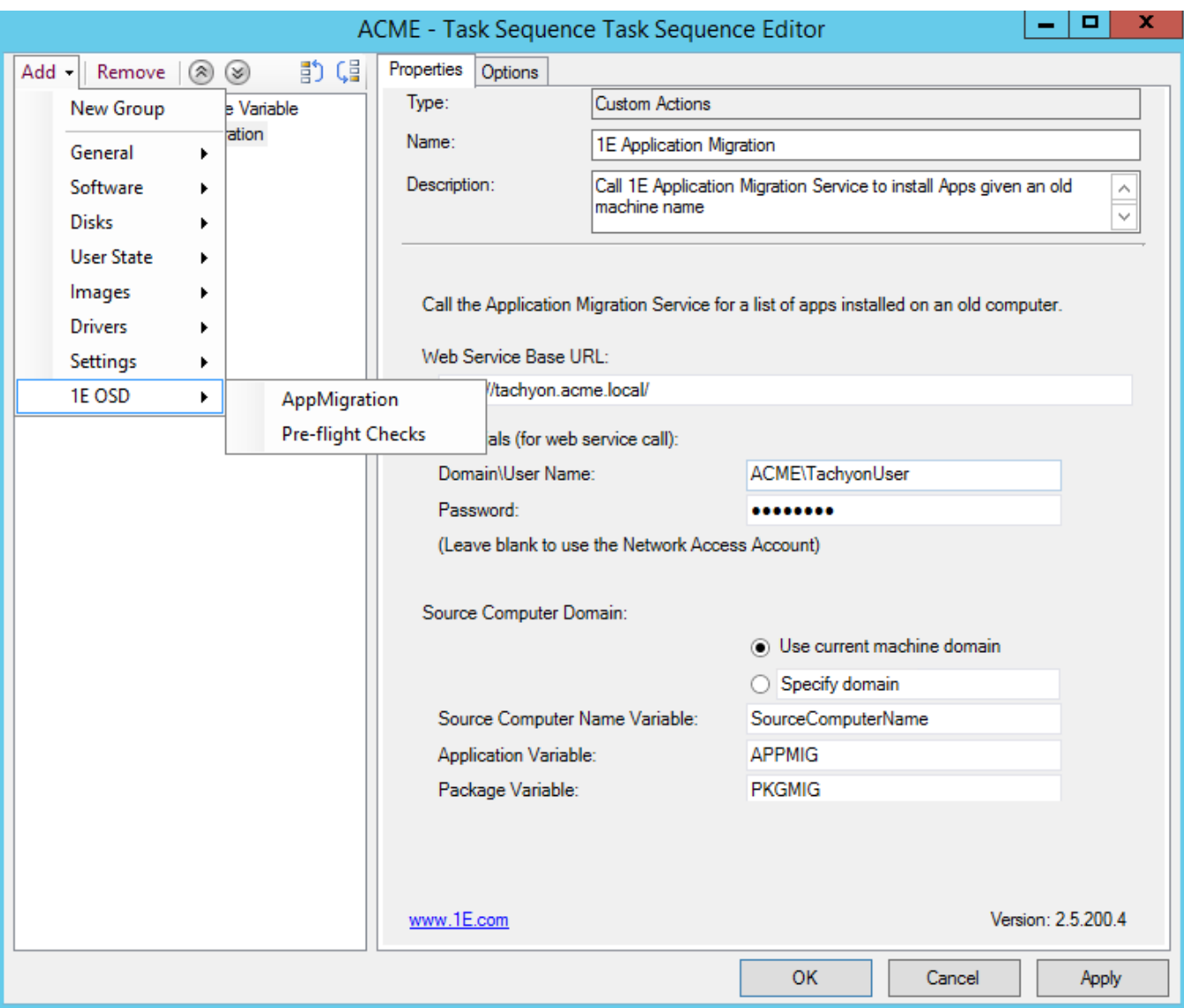

## Task sequence variables used by Application Migration

There are five task sequence variables used by Application Migration:

т

- **Source Computer Name Variable** the name of the task sequence variable that is used to store the source computer name (the computer from which applications are being migrated), as described above
- **Application Variable** the base variable name used for Applications, as described above
- **Package Variable** the base variable name used for Packages, as described above
- **Role Base Application Sets variable** optional, the variable named **IncludeRoleBasedAppsForExistingPC** must be set to **true** if you are using [Role Based Application Sets](https://help.1e.com/display/APPMIG31/Role+Based+Application+Sets), described below
- **Deployment Type variable** the variable named **DeploymentType** must be set to one of the following values, and must be set prior to the **1 E Application Migration** step

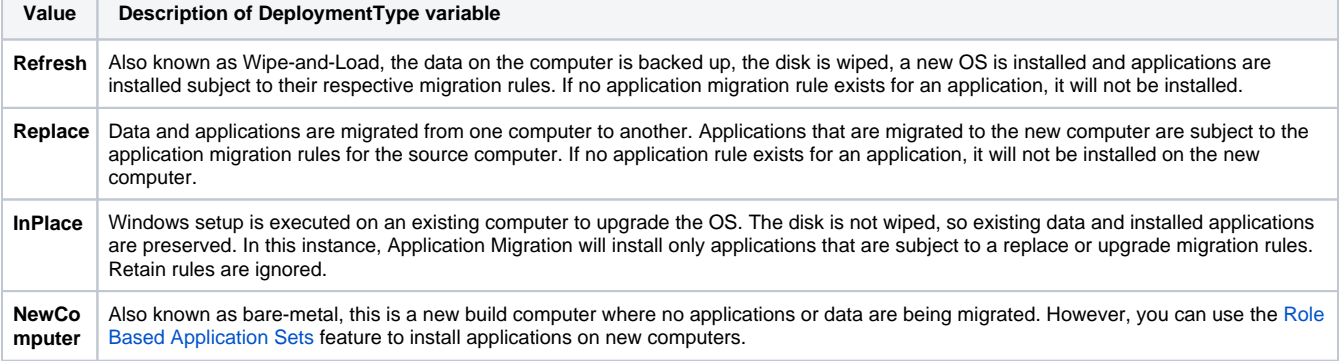